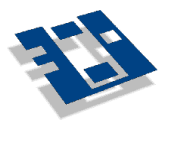

**Fachhochschule Deggendorf** 

# **Grundlagen der Wirtschaftsinformatik (WI)**

# **VE 1.1 Grundlagen der Hard- und Software**

Wintersemester 2005/2006

Prof. Dr. Herbert Fischer Fachhochschule Deggendorf Studiengang Wirtschaftsinformatik

 $1.1.5$ 

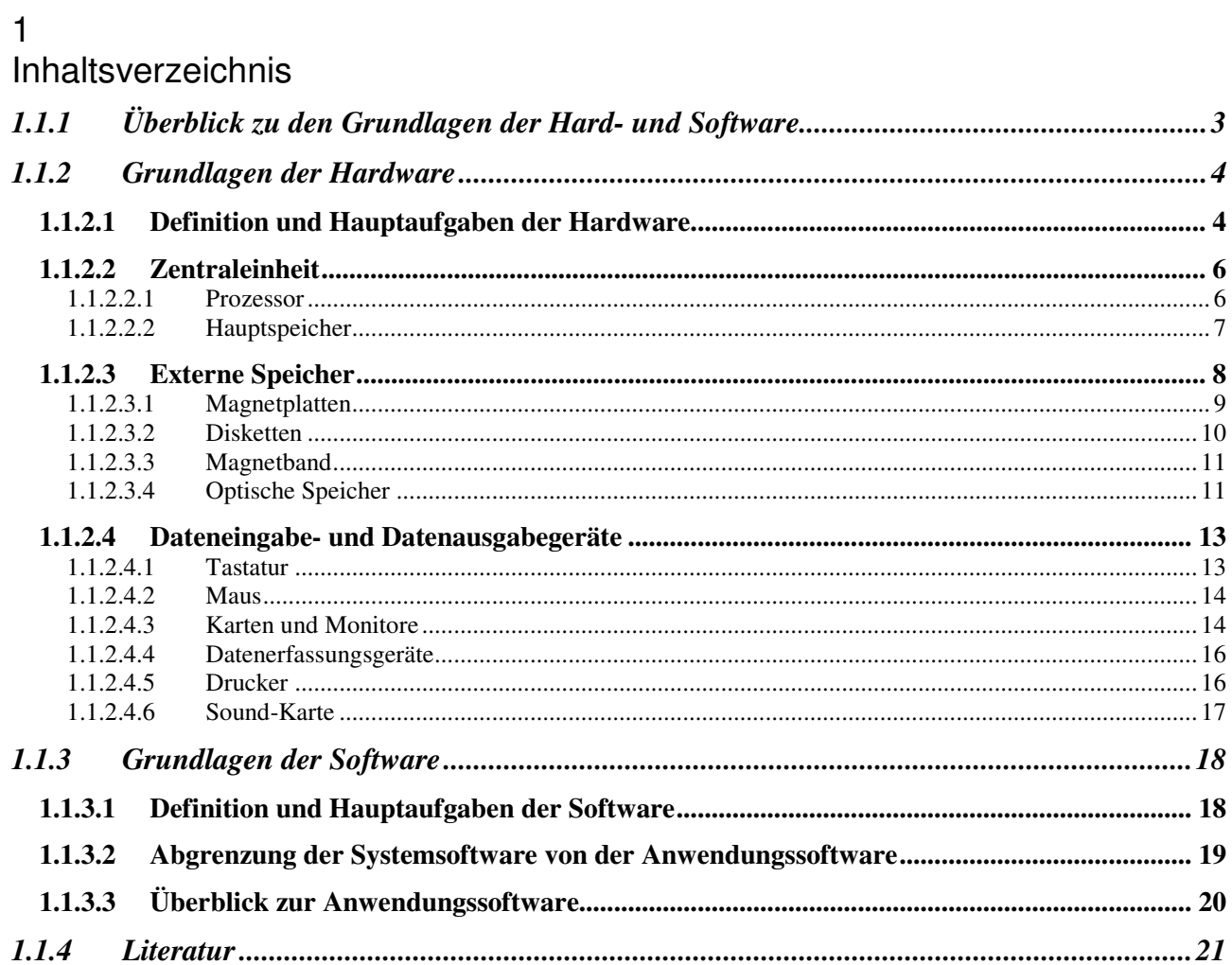

# **1.1.1 Überblick zu den Grundlagen der Hard- und Software**

#### **Grundlagen der Wirtschaftsinformatik**

**1.1 Grundlagen der Hard- und Software**

#### **Grundlagen der Hardware**

- Definition und Hauptaufgaben der Hardware
- Grundprinzipien der Rechentechnik
- Die Hardwarekomponenten eines PCs
- Beispiele

#### **Grundlagen der Software**

- Definition und Hauptaufgaben der Software
- Abgrenzung: Systemsoftware Anwendungssoftware
- Überblick: Anwendungssoftware

#### **Aufgaben und Literatur**

Prof. Dr.-Ing. Herbert Fischer, Fachhochschule Deggendorf, Studiengang Wirtschaftsinformatik Folie 1

**Folie 1: Überblick** 

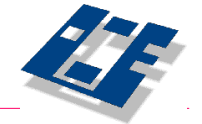

# **1.1.2 Grundlagen der Hardware**

Im folgenden Kapitel werden die Grundbegriffe von Rechenanlagen, die in der betrieblichen Praxis vorkommen, skizziert. Dabei liegt der Schwerpunkt auf Aufbau und Einsatz des *Personal Computers* (PC) oder auch Mikrocomputers, da seine Anwendung in Unternehmen, aber auch im privaten Bereich, ständig zunimmt.

## **1.1.2.1 Definition und Hauptaufgaben der Hardware**

Unter *Hardware* versteht man - einfach ausgedrückt - alle Geräte, die der Benutzer "anfassen" kann, die also materielle Eigenschaften besitzen.

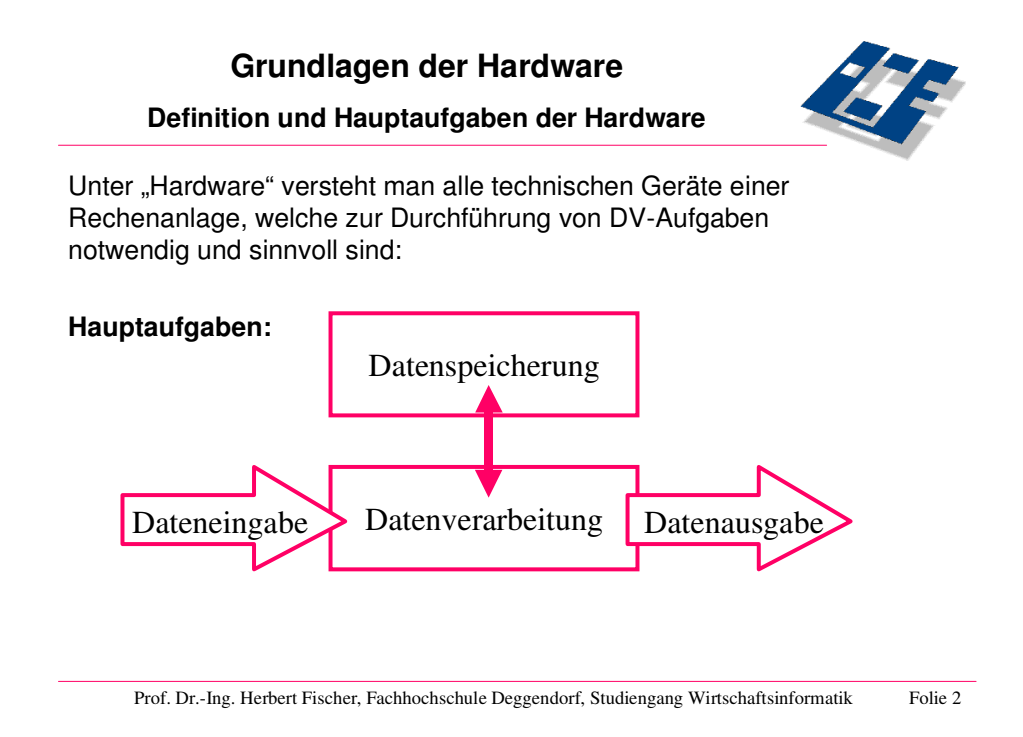

#### **Folie 2: Definition und Hauptaufgaben der Hardware**

Ein typischer PC-Arbeitsplatz besteht aus den folgenden Hardwarekomponenten:

- Zentraleinheit, die sich aus Prozessor und Hauptspeicher zusammensetzt
- externe Speichermedien (z.B. Magnetplatten, Disketten)
- Dateneingabegeräte (z.B. Tastatur, Maus, Scanner)
- Datenausgabegeräte (z.B. Bildschirm, Drucker)

Darüber hinaus lässt sich ein solcher Arbeitsplatz um eine Datenübertragungseinheit (z.B. Netzkarte, Modem) ergänzen, wodurch ein Anschluss an ein Kommunikationsnetz ermöglicht wird.

Neben diesen stationären Arbeitsplätzen gewinnen auch tragbare PCs an Bedeutung. Verbreitet sind vor allem *Notebooks*, die in geschlossenem Zustand ungefähr dem DIN-A4-Format entsprechen.

Man kann sich die Arbeitsweise eines Rechners so vorstellen, dass man zunächst Daten *eingibt*, z.B. über Tastatur oder optische Lesegeräte, oder der Rechner Daten über externe Speicher einliest. Diese Daten werden dann *verarbeitet* und anschließend *ausgegeben*, z.B. auf dem Bildschirm, dem Drucker oder wiederum auf den externen Speichern. Diese Arbeitsweise wird als *Eingabe-Verarbeitung-Ausgabe Prinzip* (E-V-A-Prinzip) bezeichnet und in Folie 3 dargestellt.

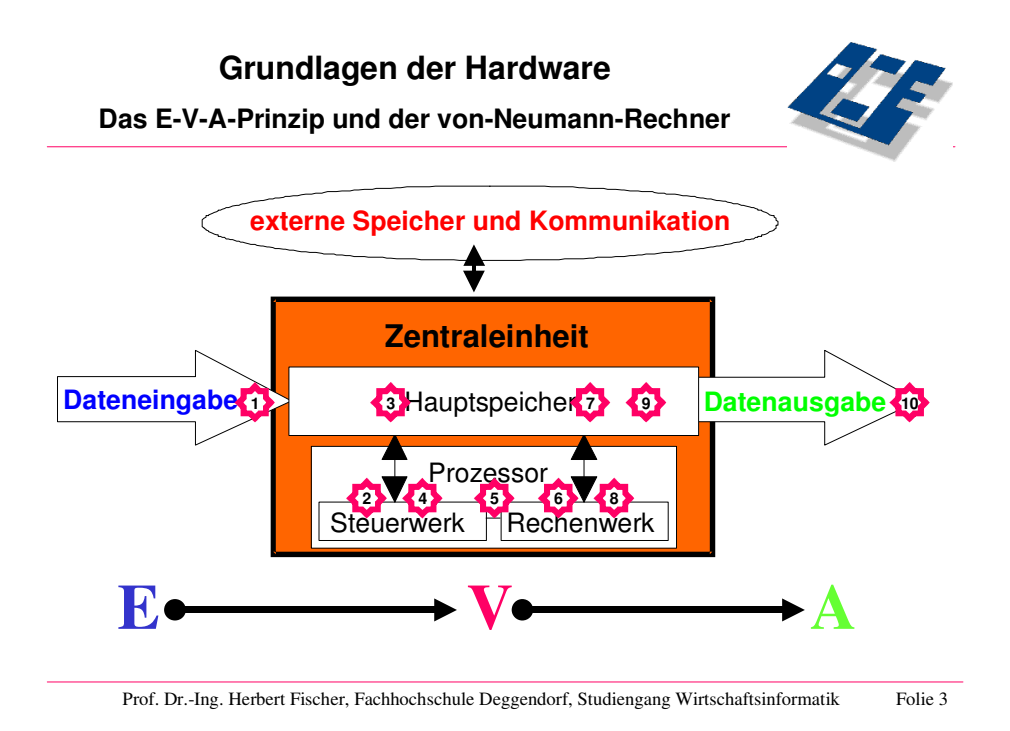

**Folie 3: Das E-V-A-Prinzip und der von-Neumann-Rechner** 

Zur Verdeutlichung der Programmbearbeitung, als Kette von Zustandsänderungen im Hauptspeicher, stellen wir uns vor, das gesamte Programm sei im Hauptspeicher geladen. Das *Steuerwerk* holt sich den ersten Befehl, interpretiert ihn und veranlasst das *Rechenwerk*, den Befehl auszuführen. Das Ergebnis der Ausführung des ersten Befehls schreibt der Prozessor wiederum in den Hauptspeicher (z.B. durch Überschreiben der "alten" Position mit der "neuen" Position) und nimmt dann den folgenden Befehl, um erneut wie oben beschrieben zu verfahren. Das Steuerwerk interpretiert die Operationsart, holt die Operanden aus dem Hauptspeicher und führt die Operation aus, indem er den Inhalt des Hauptspeichers verändert.

Nach dem Mathematiker und Kybernetiker John von Neumann, der diese Prinzipien der speicherprogrammierten Rechner Mitte der 40er Jahre formulierte, werden Computer als *von-Neumann-Rechner* bezeichnet. Die Zentraleinheit der von-Neumann-Rechner ist entsprechend Folie 3 aufgebaut, sie realisiert den oben genannten Ablaufzyklus der Befehlsverarbeitung. Alternative Rechnerarchitekturen, die z.B. in einem System mehrere Prozessoren parallel arbeiten lassen, werden hier nicht behandelt.

### **1.1.2.2 Zentraleinheit**

Unter einer *Zentraleinheit,* auch CPU (*Central Processing Unit*) genannt, versteht man in der Grundform die Zusammenfassung aus *einem* Prozessor, der sich wiederum aus *einem* Rechenwerk und *einem* Steuerwerk zusammensetzt, und *einem* Hauptspeicher. Gelegentlich wird der Begriff CPU auch für den Prozessor allein verwendet.

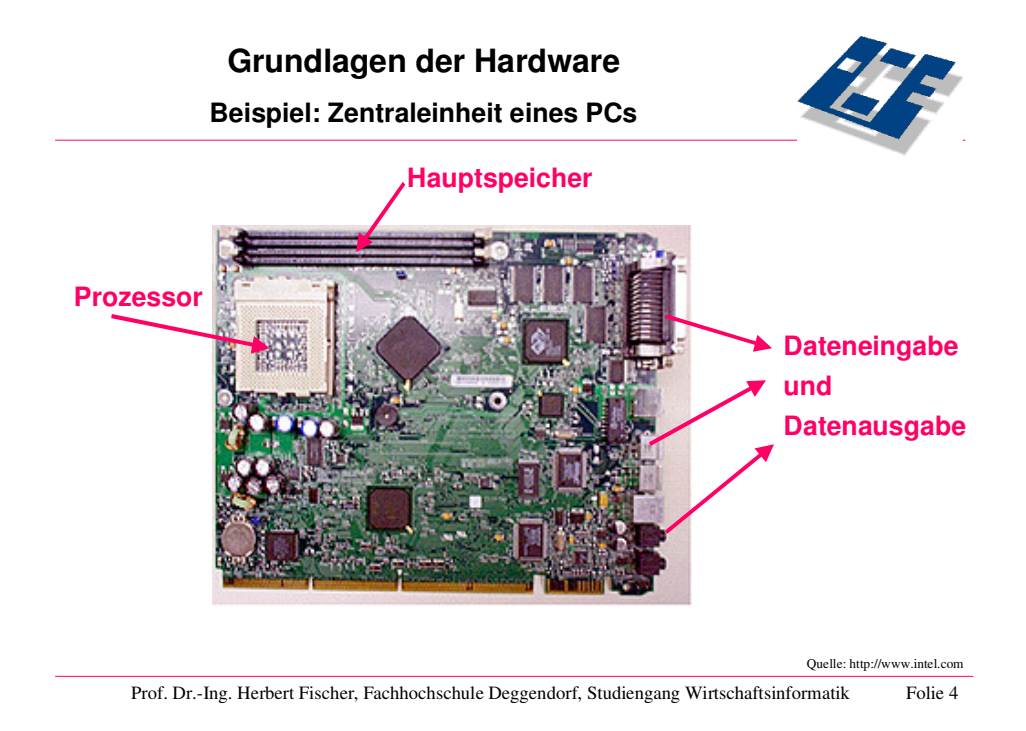

**Folie 4: Beispiel für die Zentraleinheit eines PCs** 

#### **1.1.2.2.1 Prozessor**

Eine geeignete Kennziffer zur Bewertung der Leistungsfähigkeit von Prozessoren ist die Maßzahl MIPS (Million Instructions Per Second). Sie beschreibt, wie viele Befehle einer gegebenen Anweisungsfolge pro Sekunde vom Prozessor verarbeitet werden können. Hersteller drücken die Leistungsfähigkeit ihrer Prozessoren i.d.R. durch die Maßzahl Megahertz (MHz) aus, dadurch wird die Taktfrequenz des Prozessors angegeben. Wegen der bereits sehr hohen Geschwindigkeiten von Prozessoren findet man sehr häufig auch die Maßzahl Gigahertz (GHz). 1 GHz sind 1000 MHz. Die Angabe in MHz oder GHz erlaubt jedoch keinen direkten Rückschluss auf die Verarbeitungsgeschwindigkeit eines Prozessors. Vielmehr hängt die Verarbeitungsgeschwindigkeit auch von anderen Faktoren, etwa der Architektur des Prozessors, der Integrationsdichte der Schaltkreise und dem Mix der zum Einsatz kommenden Programme, ab.

Die interne Verarbeitungsgeschwindigkeit eines Prozessors hängt davon ab, wie schnell z.B. die einzelnen Einheiten Rechenwerk, Steuerwerk und Hauptspeicher operieren. Darüber hinaus kommt es darauf an, wie rasch zwischen Rechenwerk und Steuerwerk, den beiden Komponenten des Prozessors, sowie zwischen Prozessor und Hauptspeicher kommuniziert werden kann. Diese Einheiten sind mit so genannten *Bussen*  verbunden, die man sich als Kabel mit mehreren Adern vorstellen kann. Man unterscheidet zwischen dem Adressbus, der den Hauptspeicher mit dem Steuerwerk verbindet, und dem Datenbus, der Hauptspeicher und Rechenwerk verknüpft, wobei sich die Bitangabe (als weiteres Leistungsmerkmal eines Prozessors) i. Allg. auf die Breite des Datenbusses bezieht. So verfügen z.B. die Prozessoren Intel 80486 oder Motorola 68040 über 32-Bit-Busse. Der Prozessor Intel Pentium besitzt einen 64 Bit breiten Bus.

Der Vorteil eines Rechners mit einem 32-Bit-Prozessor, im Gegensatz z.B. zu einem 16-Bit-Prozessor, besteht in einer höheren Verarbeitungsgeschwindigkeit, da gleichzeitig mehr Daten übertragen werden können. Über denselben Vorteil gegenüber einem 32-Bit-Prozessor verfügen auch die neuen 64-Bit-Prozessoren.

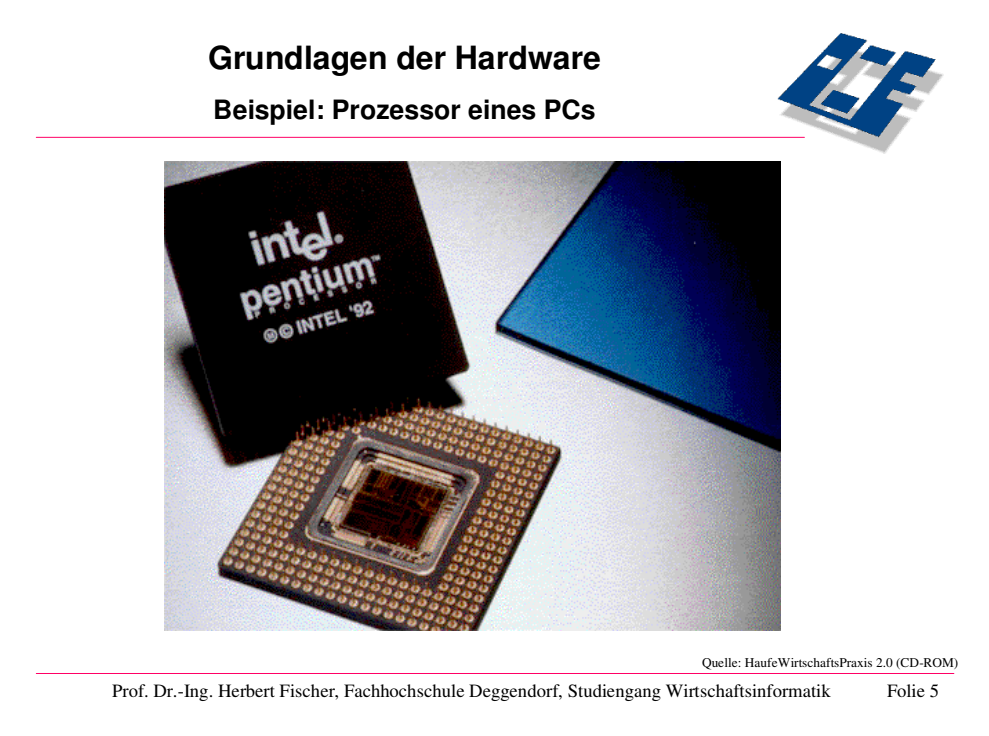

**Folie 5: Beispiel für den Prozessor eines PCs**

*Mikroprozessor:* Ein Siliziumchip in Form eines flachen quadratischen Rechtecks. Es gibt von Intel die Typen: 8088, 80286, 80386, 80486, Pentium, Pentium Pro, Pentium II, Pentium III und Pentium 4 (in der Reihe aufsteigender Leistung).

### **1.1.2.2.2 Hauptspeicher**

Der *Hauptspeicher* eines DV-Systems besteht aus dem Arbeitsspeicher und einem Festwertspeicher.

Der *Arbeitsspeicher* (RAM = Random Access Memory) setzt sich aus direkt zu adressierenden Speicherzellen zusammen, die als Speicherworte bezeichnet werden. Bei einem PC besteht ein Wort i.d.R. aus 2 oder 4 Byte (1 Byte = 8 Bit sowie einem für den Anwender transparenten Sicherungsbit), bei Großrechnern setzt sich ein Wort normalerweise aus 4 Byte zusammen.

Hauptspeicherkapazitäten werden angegeben in

- Kilobyte (KB) (1 KB =  $2^{10}$  Byte, also 1024 Byte)
- Megabyte (MB) (1 MB =  $2^{20}$  Byte = ca. 1 Millionen Byte)
- Gigabyte (GB)  $(1 \text{ GB} = 1024 \text{ Megabyte})$

Arbeitsspeicher für PCs besitzen heute i.allg. eine Kapazität von 512 MB bis 1 GB.

Alle Programme stehen zum Zeitpunkt ihrer Ausführung vollständig oder partiell (nämlich mit dem aktuell auszuführenden Teil) im Arbeitsspeicher zur Verfügung. Stehen die Programme nur zum Teil im Arbeitsspeicher zur Verfügung bieten Betriebssysteme eine *virtuelle Speichertechnik* an. Dabei lagert das Betriebssystem Programmteile auf Magnetplatte aus. Dies sind Programmteile die nicht mehr in den Arbeitsspeicher geladen werden können, wenn andere Programme ebenfalls zur schnellen Ausführung im Hauptspeicher abgelegt sein müssen. Das Betriebssystem bringt bei Bedarf diese ausgelagerten Programmteile in den Arbeitsspeicher, wodurch sich der Arbeitsspeicher logisch, nicht jedoch physisch, vergrößert. Das Ein- und Auslagern von Programmteilen auf Magnetplatte bezeichnet man auch als *paging*. Beim paging werden Programmteile seitenweise ausgelagert. Dies erfolgt über Adressumsetzung auf nicht zusammenhängende Speicherbereiche (virtuelle Speicherung). Das Auslagern und Nachladen der pages erfolgt automatisch durch das Betriebssystem.

Der schnelle Arbeitsspeicher ist ein Halbleiterspeicher. Dies hat zur Folge, dass beim Stoppen der Stromzufuhr (z.B. beim Ausschalten des Rechners) die Daten, die sich gerade im Arbeitsspeicher befinden, verloren gehen. Im Gegensatz dazu können Magnetspeicher ihre Daten auch nach Abschalten des Rechners halten.

Ein *Festwertspeicher* (ROM = Read Only Memory) kann nur gelesen und nicht verändert werden. Festwertspeicher werden von den Herstellern beschrieben. Der Festwertspeicher dient u.a. der Aufbewahrung wichtiger grundlegender Teile des Betriebssystems, auf die beim Einschalten des Rechners automatisch zugegriffen wird (z.B. hardwarenahe Programme zur Ansteuerung des Bildschirms oder zur Kommunikation mit der Tastatur). Eine alternative Vorgehensweise besteht darin, den Festwertspeicher außerhalb des normalen DV-Betriebs einmalig und dauerhaft zu beschreiben (programmable ROM = PROM). Schließlich gibt es Speicher, bei denen man den Inhalt löschen und durch einen anderen Inhalt ersetzen kann (erasable PROM = EPROM). Dies erfordert jedoch einigen Sonderaufwand und wird außerhalb der Nutzung im Tagesgeschäft vorgenommen.

Ein *Bit* ist die kleinste Informationseinheit in der Informatik. Die Abkürzung "Bit" steht für "binary digit". Ein solches Bit kann genau 2 Zustände annehmen: 0 oder 1. Ein *Byte* ist das Maß für die Kapazität eines Speichermediums, das aus 8 Bits besteht.

Es können demnach  $2^8$  (= 256) verschiedene Zustände mit einem Byte dargestellt werden. Damit kann beispielsweise eine Zahl zwischen 0 und 255 codiert werden. Zwei Bytes bestehen aus 16 Bits, was wiederum  $2^{16}$  (= 65536) verschiedene Zustände zulässt, und so weiter.

## **1.1.2.3 Externe Speicher**

Ein externer Speicher ist speziell dazu geeignet, größere Datenmengen langfristig aufzubewahren bzw. transportabel zu machen. Die wichtigsten externen Speichermedien sind:

- **Magnetplatte**
- Diskette
- Magnetband bzw. Streamer
- optischer Speicher

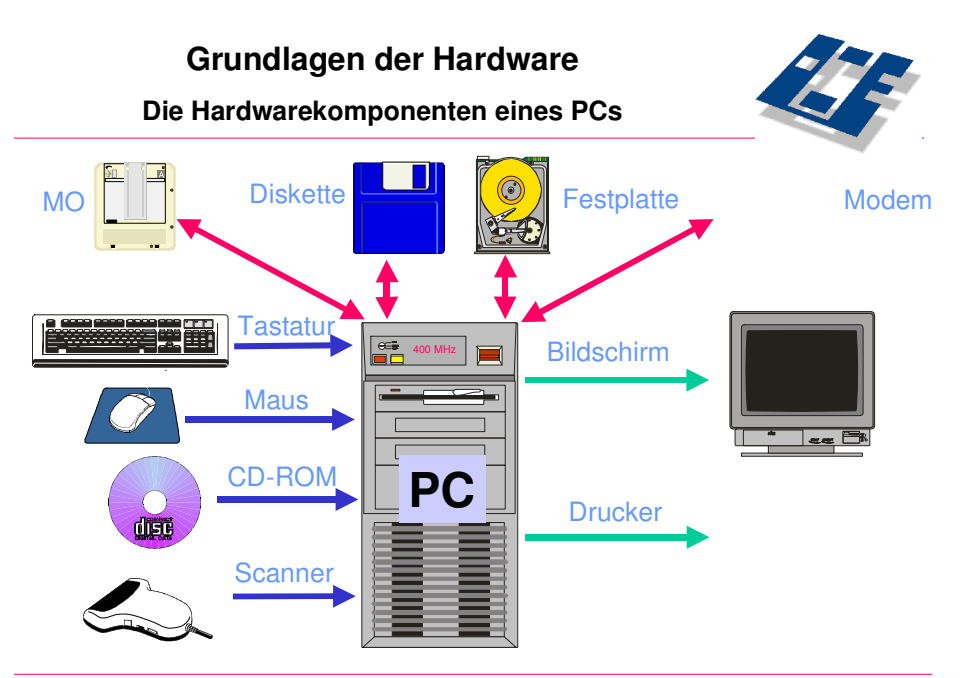

Prof. Dr.-Ing. Herbert Fischer, Fachhochschule Deggendorf, Studiengang Wirtschaftsinformatik Folie 5

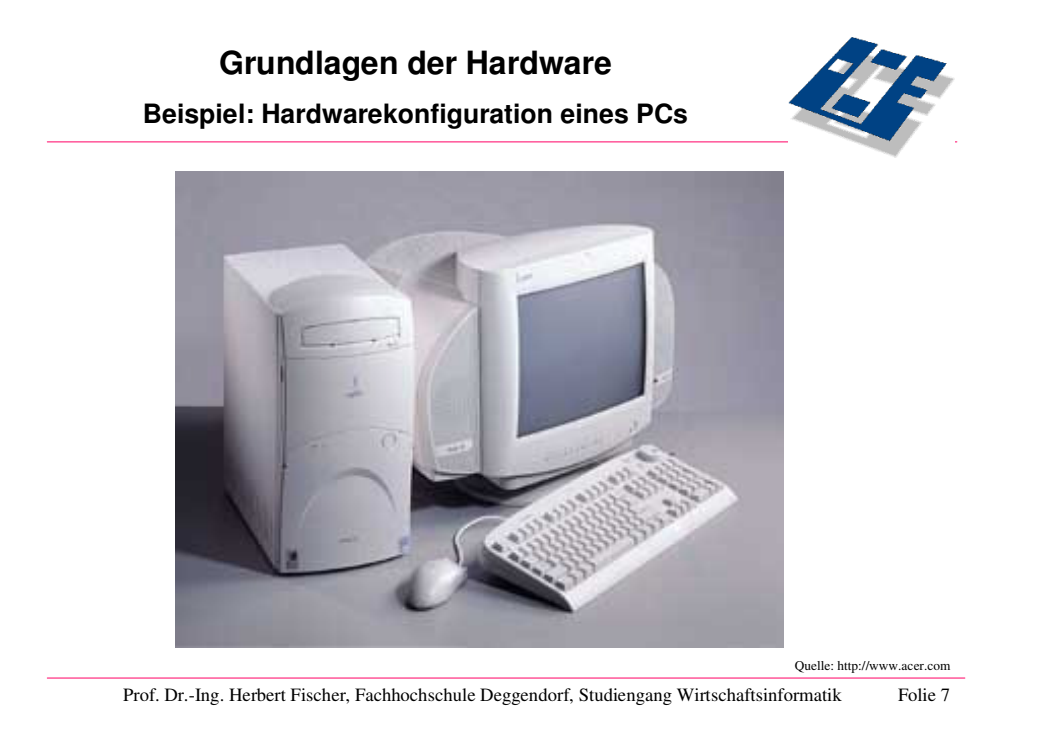

**Folie 7: Beispiel für die Hardwarekonfiguration eines PCs** 

### **1.1.2.3.1 Magnetplatten**

Eine *Magnetplatte* (auch als Festplatte oder Hard-Disk bezeichnet) ist ein Massenspeicher, welcher der Aufnahme großer Datenmengen dient. Es handelt sich um eine Kunststoff- oder Aluminiumscheibe, die mit einer magnetisierbaren Schicht überzogen ist. Daten werden in Form von Bitketten in konzentrischen Spuren durch Magnetisierung dargestellt. Eine Spur besteht aus mehreren Sektoren. In einem Magnetplattenspeicher sind i.d.R. mehrere übereinander liegende Platten angeordnet - man spricht auch von einem Plattenstapel (vgl. Abbildung 1). Die Platten drehen sich mit konstanter Geschwindigkeit. Auf die Daten greifen Schreib-Lese-Köpfe zu, die auf einem Zugriffskamm befestigt sind. Diese Köpfe können radial auf die gewünschte Spur positioniert werden und warten darauf, dass der Sektor mit den zu verarbeitenden Daten vorbeikommt. Diese Zugriffsform wird wegen der Wartezeit je Umdrehung auch als halbdirekter Zugriff bezeichnet.

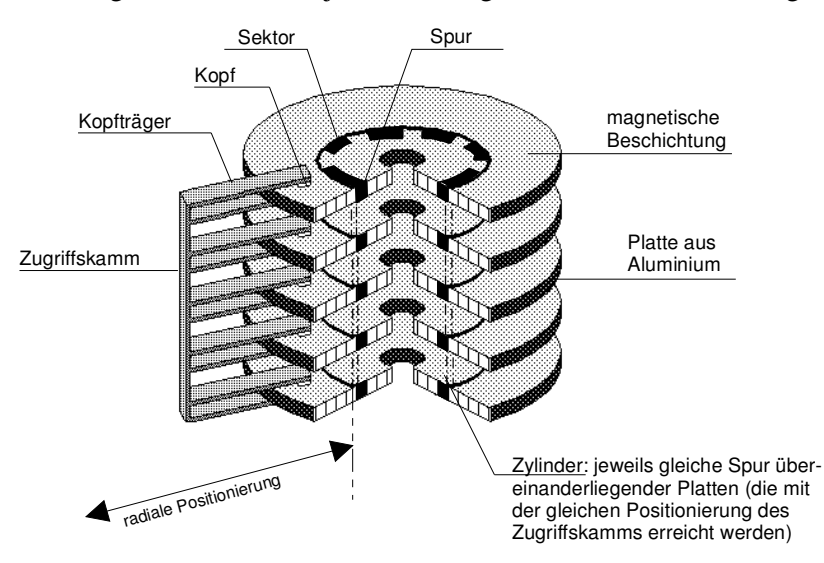

**Abbildung 1:** Magnetplattenstapel und Zugriffskamm

Magnetplatten für PCs besitzen heute i. Allg. eine Speicherkapazität von 60 bis 120 Gigabyte (1 GB =  $2^{30}$  Byte = ca. 1000 MB). In Großrechnern werden Kapazitäten von mehreren Terabyte (1 TB =  $2^{40}$ )  $B$ vte = ca. 1 Mio. MB) erreicht.

Magnetplatten bieten folgende Vorteile:

- hohe Speicherkapazität
- verhältnismäßig schneller Zugriff
- lange Nutzungsdauer da mehrfach zu beschreiben, Daten werden überschrieben
- relativ hohe Datensicherheit

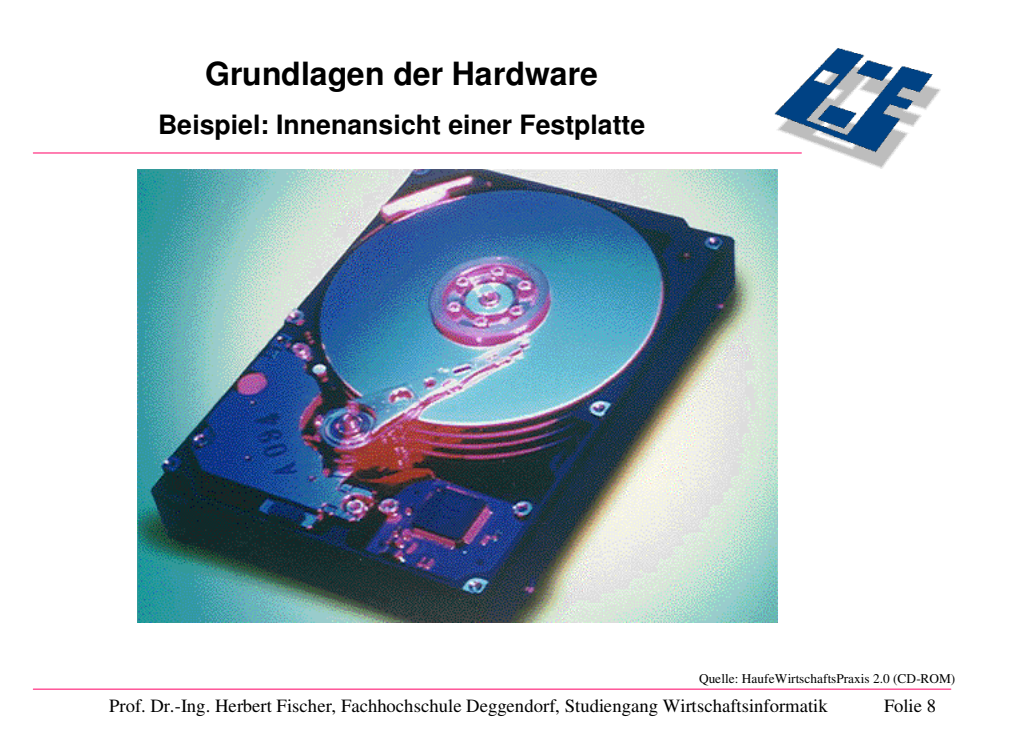

#### **Folie 8: Innenansicht einer Festplatte**

Sollen Daten zwischen nicht vernetzten Rechnern ausgetauscht oder als Sicherungskopien gelagert werden, greift man häufig auf transportable Speichermedien zurück. Hier haben sich insbesondere Festplatten in Wechselrahmen, Magnetbänder sowie optische Speichermedien und so genannte USB-Sticks durchgesetzt.

### **1.1.2.3.2 Disketten**

Die *Diskette* stellte vor 5 Jahren ein noch weit verbreitetes Speichermedium für Mikrocomputer dar. Es handelt sich dabei um eine flexible magnetisierbare Scheibe in einer Plastikumhüllung. Sie funktioniert ähnlich wie die zuvor beschriebene Magnetplatte (halbdirekter Zugriff), verfügt jedoch über eine geringere Speicherkapazität und hat eine längere Zugriffszeit.

Disketten gibt es in den Standardformaten 5,25 und 3,5 Zoll. Das größere Format weist eine niedrige Speicherkapazitäten auf und ist nur noch selten anzutreffen. Die kleineren Disketten konnten sich wegen ihrer Hülle aus robustem Hartplastik durchsetzen. Sie bieten unter dem Standard Betriebssystem für PCs (DOS = Disk Operating System) eine Speicherkapazität von 720 KB bei Disketten mit doppelter Dichte (DD = double density), und eine Speicherkapazität von 1,44 MB bei Disketten mit einer speziellen Beschichtung  $(HD = high density).$ 

Die Disketten werden wie folgt in das Diskettenlaufwerk eingelegt:

- Aufkleber bzw. Beschriftung nach oben
- Schreib-/Lesefenster zeigt in Richtung Diskettenlaufwerk
- Diskette einschieben bis es hörbar einrastet.

Die Entnahme erfolgt durch Drücken des Ausgabeknopfes am Laufwerk.

Biegen Sie keine Diskette, berühren Sie nicht die magnetische Schicht im Schreib-/Lesefenster und nehmen Sie Disketten nicht aus dem noch rotierendem Laufwerk.

Wenn sich auf einer Diskette wichtige Daten befinden, können Sie diese vor unbeabsichtigten Löschen oder Überschreiben sichern. Dazu befindet sich ein kleiner Plastikschieber auf der Diskettenrückseite. Die Diskette ist schreibgeschützt, wenn der Schieber noch oben gedrückt ist, so dass ein Loch in der Hülle zu sehen ist. Soll der Schreibschutz wieder aufgehoben werden so ist der Schieber zurückzuschieben.

Die technische Entwicklungen hat in der letzten Zeit eine Reihe weiterer transportabler Speichermedien erfunden, die in ihrer Gestalt und Funktionsweise den Disketten ähneln. Diese neuen Medien unterscheiden sich jedoch insbesondere durch höhere Umdrehungsgeschwindigkeiten, d.h. geringere Zugriffszeiten, und größere Speicherkapazitäten von 120 MB bis 2 GB (z.B. Zip-, EZ- oder auch Jaz-Laufwerke).

## **1.1.2.3.3 Magnetband**

Ein *Magnetband* besteht aus einer Kunststofffolie mit einer aufgedampften magnetisierbaren Schicht, auf der Daten gespeichert werden. Für Mikrocomputer existieren Magnetbänder in der Form von Kassetten, die als *Streamer* bezeichnet werden.

Diese Magnetbänder haben eine sehr hohe Speicherkapazität von bis zu mehreren Gigabyte. Magnetbänder bzw. Kassetten besitzen jedoch den Nachteil, dass lediglich ein sequentieller Zugriff auf die gespeicherten Daten möglich ist. Um einen bestimmten Datensatz zu lesen müssen zunächst alle gespeicherten Daten nacheinander gelesen werden, wodurch lange Zugriffszeiten entstehen. Daher wird dieses Speichermedium hauptsächlich zur Datensicherung verwendet, z.B. für ein Backup (Sicherung) um einer ungewollten Datenvernichtung vorzubeugen.

## **1.1.2.3.4 Optische Speicher**

Bei *optischen Speichern* werden die Daten mit einem Laserstrahl in die unterhalb der transparenten Schutzschicht liegenden Speicherschicht aufgezeichnet. Hierbei wird die Oberflächenstruktur verändert. Diese Strukturen können wiederum mit einem Laserstrahl abgetastet werden. Laserlicht hat eine sehr kurze Wellenlänge und kann somit genau positioniert werden. Die Möglichkeit einen Laserstrahl genau zu positionieren führt bei optischen Medien zu einer hohen Speicherkapazität. Es werden verschiedene Techniken unterschieden:

- 1. CD-ROM werden vom Hersteller beschrieben und vom Anwender gelesen. Die Speicherkapazität eines solchen Mediums liegt bei 640 MB bis 800 MB. Die Lesegeräte als auch die Medien sind mittlerweile sehr preisgünstig, so dass Standardsoftware zunehmend über diese Medien vertrieben wird. Ein weiteres Anwendungsgebiet für diese Speichermedien liegt in der Verwaltung großer und weitgehend unveränderlicher Datenbestände, z.B. von Patenten und Büchern. Dabei gewinnt die Integration von Text, Grafik, Video und Audio zunehmend an Gewicht. Die Entwicklung in der CD-Technologie führte bislang über einmalig zu beschreibende, sog. CD-R (CD recordable) bis zu mehrfach zu beschreibenden CD-RW (CD rewriteable) CDs.
- 2. WORM steht als Abkürzung für Write Once Read Many [times]. Durch ein kombiniertes magnetischoptisches Verfahren können diese Medien einmal vom Anwender beschrieben und dann mehrfach gelesen werden. Die Kapazität eines Datenträgers reicht von 600 MB bis zu 3 GB. Die Verbreitung dieser Technologie ist im Vergleich zur CD-Technologie relativ gering. Der Grund für die geringe Verbreitung liegt darin, daß sich für die Beschreibung der Datenträger bisher kein einheitlicher Standard durchgesetzt hat.
- 3. MO ist die Abkürzung für Magneto-Optical Disk. Diese lassen sich beliebig oft beschreiben und lesen. Die Kapazität reicht bis zu 5.2 GB.
- 4. DVD als Abkürzung für Digital Versatile (vielseitig) Disk, auch häufig als Digital Video Disk bezeichnet, ist die jüngste Entwicklung im Bereich optischer Speichermedien. Durch beidseitiges Beschreiben des Datenträgers und die Verwendung von Laserlicht werden Speicherkapazitäten von 4,7 GB bis zu 17 GB erreicht.

Die Funktionsweise des Schreibens / Lesens einer DVD ist sehr ähnlich der einer CD. Im Gegensatz zu einer CD besteht die DVD jedoch aus mehreren übereinander liegenden Schichten, was auch die höhere Kapazität erklärt. Die für komplexe audiovisuelle Anwendungen konzipierte DVD hat sich bereits durchgesetzt und substituiert vor allem die CD. Weiter stellt sie eine Alternative zu bisherigen Wechselspeichern und Bandlaufwerken dar. Weiterentwicklungen umfassen DVD-R und DVD+R (DVD-Recordable) zum einmaligen und DVD-RAM sowie DVD-RW/DVD+RW zum wiederholten Beschreiben.Smartcards haben das Format einer Scheckkarte und verfügen meist über einen eingebetteten Mikroprozessor mit zugehörigem Speicher, dessen Inhalt von einem Lesegerät nicht nur ausgelesen, sondern auch geändert werden kann. Anwendung findet eine Smartcard als Memory-Card (Datenspeicher , zum Beispiel eine Krankenversicherungskarte) oder als Processor-Card (beispielsweise Telefonkarte). Die Kapazität einer Smartcard liegt derzeit bei dem Textumfang, der auf etwa 15 DIN-A4-Seiten Platz findet.

5. Die Blu-ray disc (aus dem Englischen "Blaustrahlscheibe") ist ein möglicher Nachfolger der DVD. Der Name rührt daher, dass (anders als für CD-ROM und DVD) zum Lesen ein blauer Laserstrahl statt dem bislang üblichen roten Laser verwendet wird. Bei einem Durchmesser von 12 cm fasst eine solche Scheibe bis zu 27 GB (einlagig) oder sogar 54 GB (zweilagig).

## **1.1.2.4 Dateneingabe- und Datenausgabegeräte**

### **1.1.2.4.1 Tastatur**

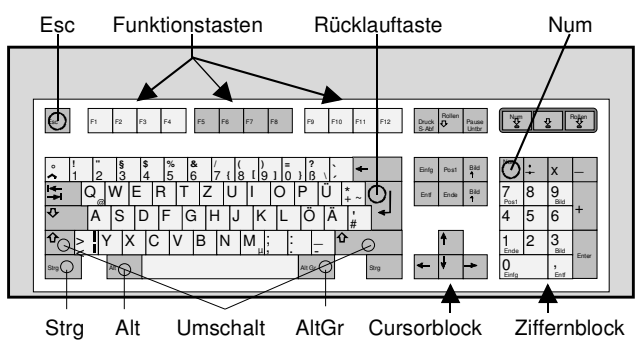

**Abbildung 2:** Tastatur

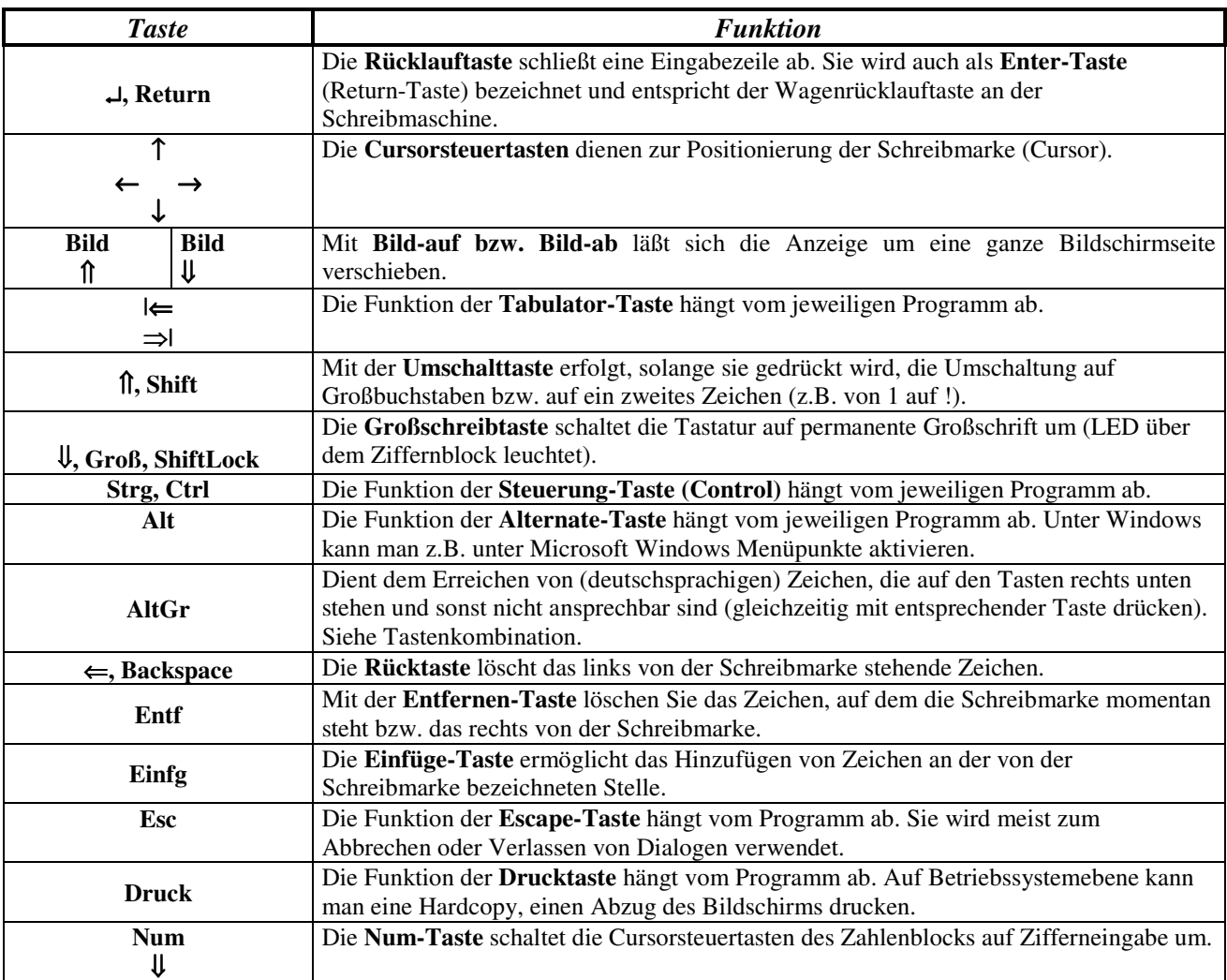

**Tabelle 1:** Wichtige Tasten

Einige Zeichen/Funktionen lassen sich nur durch Drücken einer Tastenkombination erzeugen. Dabei werden zwei oder drei Tasten gleichzeitig betätigt. Im Skript wird dies dadurch angezeigt, dass die entsprechenden

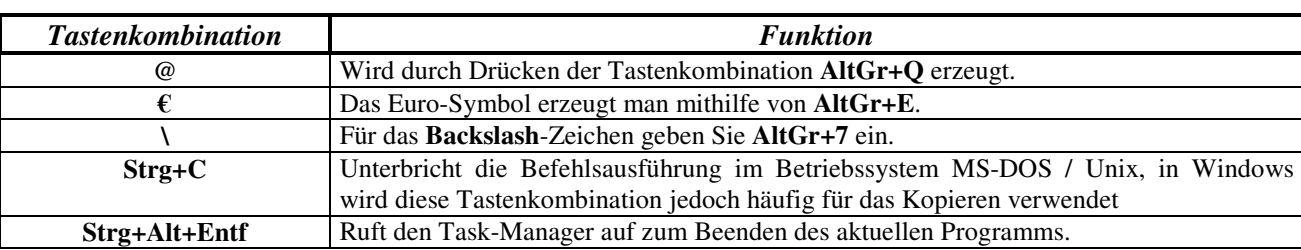

Tasten durch "+" verbunden sind. Die Liste der möglichen Tastenkombinationen ist viel länger als hier dargestellt, folgende Tabelle soll nur exemplarisch ein paar von ihnen auflisten.

**Tabelle 2:** Tastenkombinationen

### **1.1.2.4.2 Maus**

Eine Maus hat an der Unterseite einen kleinen Ball oder einen kleinen Roller, die bei der Bewegung der Maus an elektronischen Sensoren im Inneren der Maus reiben. Die Sensoren registrieren die Bewegung der Maus und schicken diese Information über das Kabel an den Computer (oder im Falle einer so genannten Funkmaus über eine Funkverbindung anstelle des Kabels).

Immer häufiger findet man auch optische Mäuse, die keine Kugel mehr verwenden, um Bewegungen zu registrieren, sondern einen optischen Sensor, der wie eine Kamera die Oberfläche abtastet. Diese Abtastung wird permanent vorgenommen. Aus dem Vergleich der Ergebnisse kann ein Mikroprozessor Rückschlüsse über die Bewegungsrichtung und –geschwindigkeit ziehen. Da keine mechanischen Teile mehr in Verwendung sind (und es damit auch keine Kugel gibt, die verschmutzt werden könnte), sind solche Mäuse sehr langlebig und robust. Nur Flächen, die eine sehr geringe (oder gar keine) Struktur aufweisen wie Spiegel oder Glas, sind als Unterlagen für optische Mäuse ungeeignet.

Wenn Sie die Maus bewegen, sehen Sie einen Pfeil oder Zeiger, der sich simultan über den Bildschirm bewegt. Wenn der Pfeil auf das Bild einer Schaltfläche zeigt, können Sie auf die linke Taste der Maus drücken. Die Schaltfläche auf dem Bildschirm wird gewählt und so dargestellt, als wenn Sie sie direkt mit ihrem Finger gedrückt hätten.

Der Mauszeiger ändert seine Form in Abhängigkeit von dem Objekt, auf das er gerade zeigt.

- Fetter Pfeil ist Standard und zeigt auf so gut wie jedes Objekt am Bildschirm.
- Kreuzpfeil zum Aufziehen eines Rechtecks, das einen Bereich markieren soll.
- Doppelpfeil senkrecht zeigt auf obere oder untere Kante eines Fensters; durch Drücken der linken Maustaste und gleichzeitigem Bewegen der Maus wird das Fenster höher oder niedriger aufgezogen.
- Doppelpfeil waagrecht zeigt auf die linke und rechte Kante eines Fensters; durch Drücken der linken Maustaste und gleichzeitigem Bewegen der Maus wird das Fenster schmaler oder breiter aufgezogen.
- Doppelpfeil 45 Grad zeigt auf die Ecke des Fensters; durch Drücken der linken Maustaste und gleichzeitigem Bewegen wird das Fenster breiter und höher bzw. schmaler und niedriger gezogen.
- Vertikaler Strich; ein Programm oder Feld, in das Text eingegeben werden kann.
- Hand: Beweglicher Bereich; wenn sie mit der Maus darauf klicken, können Sie durch "Drag and Drop" das darunterliegende Objekt verschieben.
- Sanduhr: Windows ist beschäftigt.

## **1.1.2.4.3 Karten und Monitore**

Der vordere Teil des Monitors wird als Bildschirm oder Display bezeichnet und ist der Bereich, in dem Windows NT seine Aktivitäten entfaltet. Ein Monitor hat zwei Kabel. Eines davon führt zum Stromnetz, das andere wird an die Grafikkarte an der Rückseite des Computers gesteckt. Der Computer teilt der Grafikkarte mit, welche Daten grafisch angezeigt werden sollen. Diese übersetzt die Aktionen in grafische Informationen und schickt sie über das Kabel an den Monitor, wo sie auf dem Bildschirm angezeigt werden. Die *Auflösung* eines Bildschirms wird durch die Anzahl der Bildpunkte (horizontal \* vertikal) angegeben.

- 14 Zoll Monitore werden normalerweise mit einer Auflösung 640 \* 480 benutzt
- die Auflösung 800 \* 600 ist bei 15 Zoll Monitoren vorherrschend
- bei 17 Zoll Monitoren kann vernünftig mit der Auflösung 1024 \* 768 gearbeitet werden.

• Höhere Auflösungen (1280 \* 1024 oder 1600 \* 1200) werden normalerweise im CAD Bereich eingesetzt und erfordern einen Monitor mit 19 bis 21 Zoll Bildschirmdiagonale.

Neu auf dem Markt und noch relativ teuer sind LCD-Bildschirme, die besonders flach (Oberfläche) und schmal (Tiefe) sind. Sie benutzen die TFT-Technik (Thin Film Transistor), die ihren Ursprung in der Notebook und Laptop Technologie hat.

Es ist auch möglich, mehrere Bildschirme an einen PC anzuschließen. Dazu werden 2 Anschlüsse benötigt, was man entweder durch den Einbau einer zweiten Grafikkarte, oder durch die Verwendung einer Dual-Head-Grafikkarte erreichen kann. Eine Dual-Head-Grafikkarte zeichnet sich dadurch aus, dass sie alleine ausreicht, um einen zweiten Monitor verwenden zu können. Die meisten der modernen Betriebssysteme verfügen bereits über eine sehr gute Unterstützung für mehrere Monitore. Man kann sich den zweiten Monitor wie eine Erweiterung des ersten vorstellen. Fährt man mit der Maus "aus dem Bildschirm", taucht der Mauszeiger auf dem 2. Monitor auf. Der Desktop wird dadurch also vergrößert.

#### **1.1.2.4.4 Datenerfassungsgeräte**

*Mobile Datenerfassungsgeräte* (MDE) kann man sich als stark verkleinerte Ein- und Ausgabeeinheiten vorstellen, die z.B. im Führerhaus eines Lkw mitgeführt werden können.

Ein weiteres bedeutendes Eingabemedium ist der *optische Belegleser*. Er erfasst optisch genormte Daten, z.B. Balkenschrift und OCR-Schrift (OCR = *Optical Character Recognition*), indem etwa mit einem Lesestift die einzugebende Vorlage abgetastet wird und Hell-Dunkel-Unterschiede erkannt werden. Optische Eingabegeräte benutzt man z.B. an Kassen in Supermärkten oder in Kreditinstituten zum Einlesen von Formularen.

Eine Variante optischer Belegleser sind sog. *Scanner*, die die Vorlage in Bildpunkte zerlegen und diese als Graubild, also entsprechend der unterschiedlich starken Einschwärzung der Bildpunkte, oder auch in Farbe erfassen. Dadurch können z.B. auch Fotos abgetastet werden und auf dem Bildschirm darstellt werden.

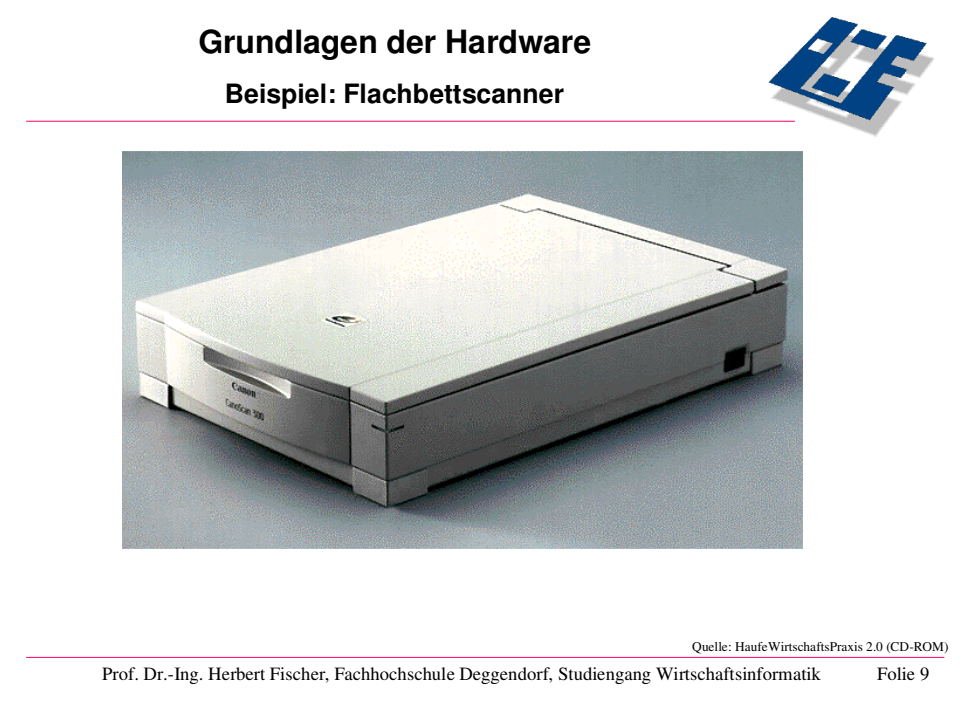

**Folie 9: Beispiel für einen Flachbettscanner** 

### **1.1.2.4.5 Drucker**

Das neben dem Bildschirm wichtigste Ausgabegerät ist der *Drucker*, der es erlaubt, die Arbeitsergebnisse auf Papier zu bringen. Im Heimbereich häufig anzutreffen sind Tintenstrahldrucker. Bei diesem Druckertyp werden Zeichen und Grafiken aus Einzelpunkten zusammengesetzt, die als schnell trocknende Tinte auf das Papier gespritzt werden. In Büros dominieren hingegen Laserdrucker, deren Arbeitsweise der von Fotokopiergeräten ähnelt. Die Seite wird als Ganzes im Drucker aufgebaut und mittels Toner auf das Papier übertragen. Im Vergleich zum Tintenstrahldrucker zeichnen sich Laserdrucker durch eine bessere Druckqualität sowie eine höhere Arbeitsgeschwindigkeit aus. Allerdings sind auch die Anschaffungs- und Betriebskosten höher. Außerdem geben ältere Geräte während des Druckprozesses Ozon an die Umwelt ab.

Das Rechenzentrum setzt den Laserdrucker HP LaserJet 5M ein. Der entscheidende Vorteil liegt im äußerst niedrigen Geräuschpegel verglichen mit Nadel- oder Typenraddruckern. Der Drucker wird über ein lokales Netz angesteuert. Der Drucker ändert seinen Betriebszustand automatisch und geht nach einer gewissen Zeit, in der kein Druckauftrag vorliegt, in den Power Save Modus. Bei anstehenden Druckaufträgen schaltet er sich automatisch wieder ein. Die Druckleistung beträgt 12 Seiten pro Minute.

Jeder Benutzer kann unter Windows NT seine bevorzugten Drucker verwalten. Standardmäßig ist kein Drucker eingerichtet, außer es ist am PC ein lokaler Drucker angeschlossen, der immer zur Verfügung steht. Über die Systemsteuerung kann sich jeder Benutzer selbst Netzwerkdrucker einrichten und einen Drucker als seinen Standarddrucker auswählen.

#### **1.1.2.4.6 Sound-Karte**

Damit Ihr Computer Töne von sich geben kann, benötigt er eine Soundkarte und ein Lautsprecherpaar. Die meisten der heutzutage erworbenen Rechnern beinhalten eine Soundkarte. Bei manchen befindet sich das "Herz" der Soundkarte (der DSP, oder auch "digital signal processor") auch verbaut im Mainboard des PCs. Man spricht hierbei auch von Sound "on board" – auf eine Soundkarte (die einen PCI Steckplatz beanspruchen würde), kann dann verzichtet werden. Der "on board" Sound ist für die meisten Anwendungen völlig ausreichend, für hohe Qualitätsanforderungen (beispielsweise Aufnahmen) jedoch nicht.

# **1.1.3 Grundlagen der Software**

### **1.1.3.1 Definition und Hauptaufgaben der Software**

Unter dem Begriff Software versteht man alle Arten von Programmen und auch Daten, die ein Rechner zum sinnvollen Einsatz braucht. Software ist damit das Gegenstück zur Hardware, die die materiellen Bestandteile eines Rechnersystems umfasst. Software gibt es in den unterschiedlichsten Formen. Ob Betriebssystem, Gerätetreiber oder Anwendungsprogramm, alles fällt unter den Begriff Software. Die Speicherung von Software erfolgt auf Datenträgern wie Disketten, CD-ROMs oder Wechselplatten. Häufig benutzte Software wird auf der Festplatte des Rechners gespeichert, um einen schnellen Zugriff darauf zu haben.

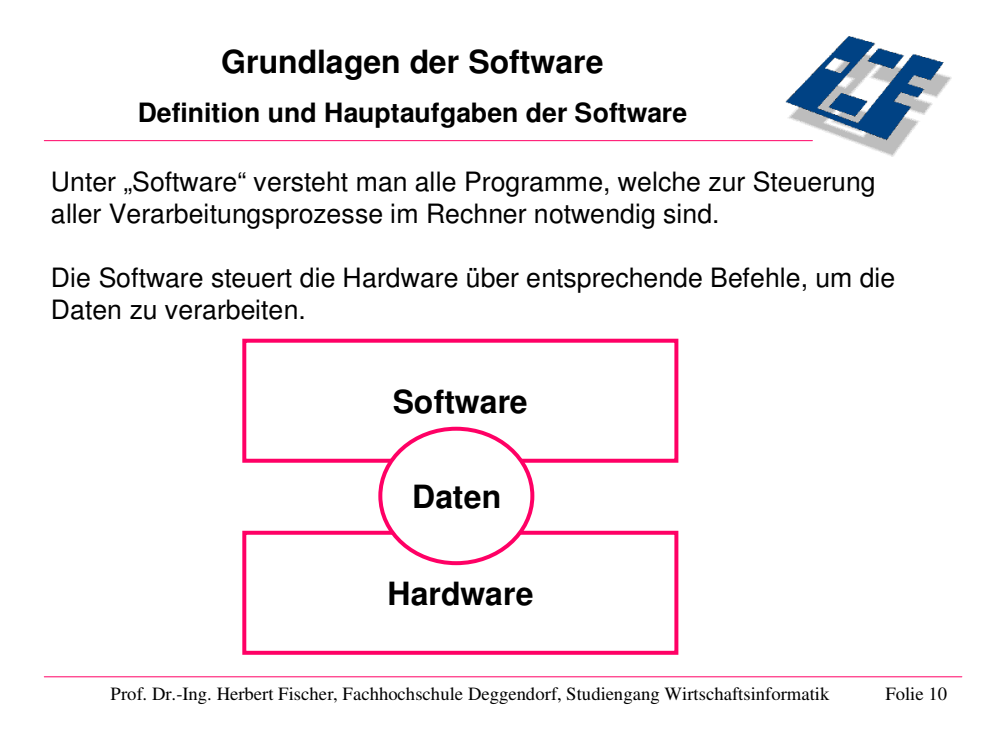

**Folie 10: Definition und Hauptaufgaben der Software**

## **1.1.3.2 Abgrenzung der Systemsoftware von der Anwendungssoftware**

Prinzipiell lassen sich zwei wichtige Software-Gruppen voneinander unterscheiden:

- System-Software und
- Anwendungs-Software.

Die System-Software hat die Aufgabe, den Betrieb des Rechners überhaupt erst zu ermöglichen, indem sie die Hardware-Komponenten in die Lage versetzt, den Anforderungen der Anwendungsprogramme nachzukommen. Eine zentrale Rolle kommt hierbei dem Betriebssystem zu. Für den Zugriff auf andere Hardware-Komponenten und Peripheriegeräte werden Treiberprogramme benötigt, die zur fehlerfreien Kommunikation zwischen der Recheneinheit des Computers und diesen Komponenten benötigt werden. Zur System-Software zählt man zudem noch die Programmiersprachen, mit denen sich eigene Programme herstellen lassen.

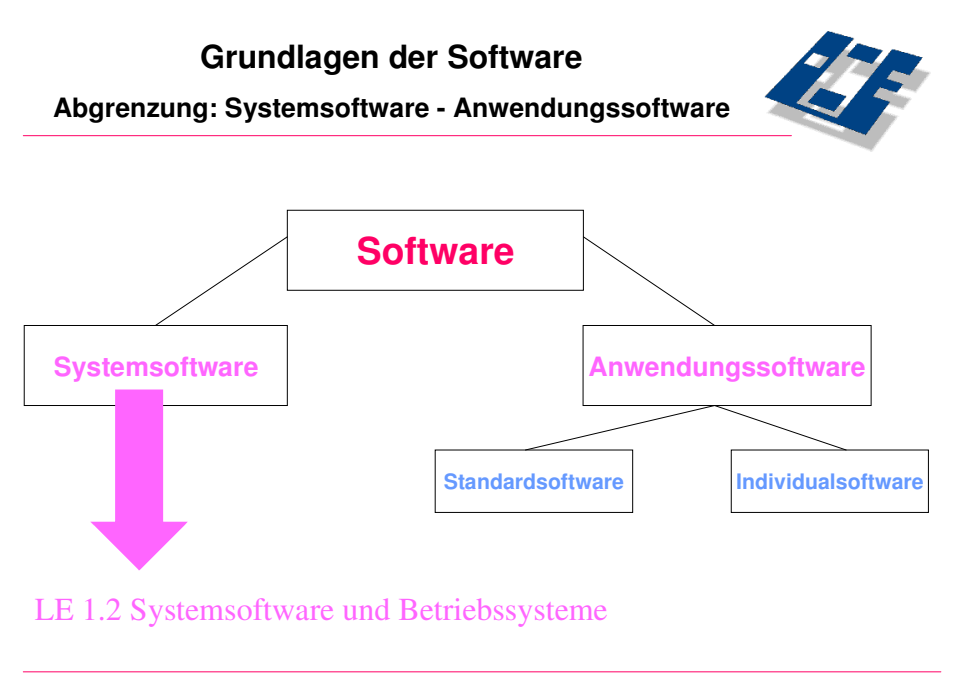

Prof. Dr.-Ing. Herbert Fischer, Fachhochschule Deggendorf, Studiengang Wirtschaftsinformatik Folie 11

#### **Folie 11: Abgrenzung der Systemsoftware von der Anwendungssoftware**

## **1.1.3.3 Überblick zur Anwendungssoftware**

Die System-Software, insbesondere das Betriebssystem, bildet die Grundlage für die Anwendungs-Software. Von der Textverarbeitung über Tabellenkalkulation bis hin zu speziellen mathematischnaturwissenschaftlichen Simulationen, CAD-Programmen, Software zur Steuerung von Produktionsabläufen oder Computerspielen reicht das Spektrum der Anwendungsprogramme. Einen Großteil der Anwendungsprogramme gibt es als sogenannte *Standard-Software.* Insbesondere Büroanwendungen wie Textverarbeitung, Tabellenkalkulation und Datenbanksystem sind weitestgehend standardisiert. Häufig werden diese Programme zusammen mit weiteren Anwendungen auch als Office-Paket angeboten.

Daneben gibt es nach wie vor noch spezielle Branchenlösungen, die für bestimmte Berufsgruppen geeignet und auf die hier anzutreffenden Bedürfnisse abgestimmt sind. Diese Spezialisierung ermöglicht einerseits eine bessere Aufgabenbewältigung, indem auf die spezifischen Anforderungen eingegangen werden kann, andererseits werden Branchenlösungen nur in relativ kleiner Anzahl gefertigt und sind daher verhältnismäßig teuer.

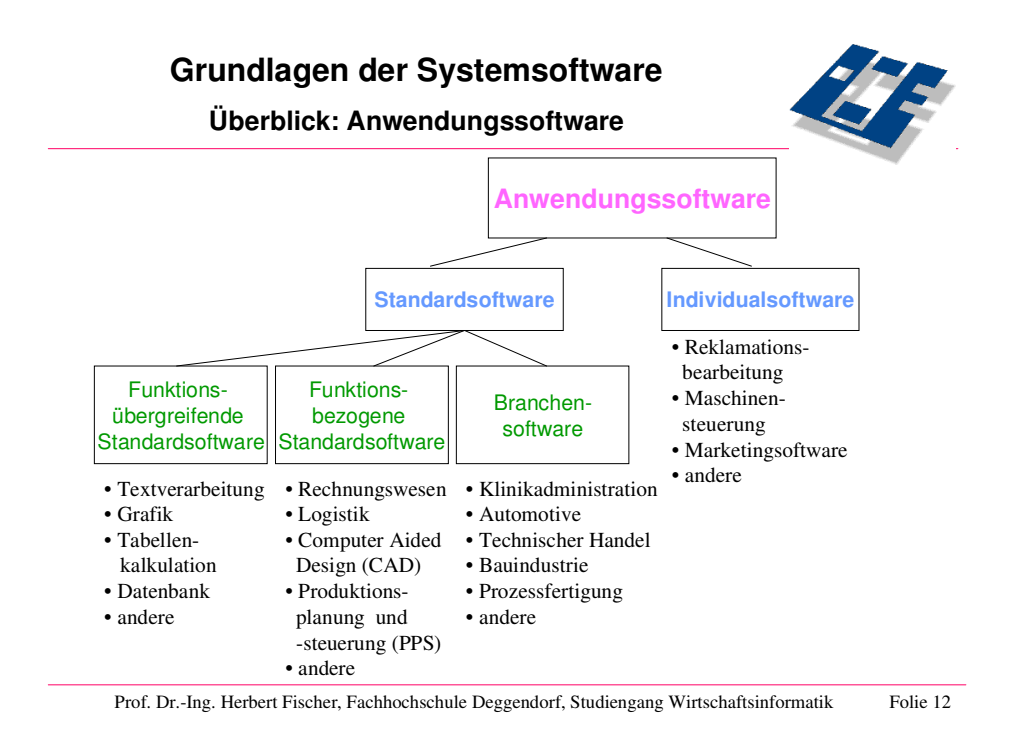

#### **Folie 12: Überblick zur Anwendungssoftware**

Für hochspezialisierte Anwendungen, etwa im Bereich Forschung und Wissenschaft, gibt es in der Regel keine fertige Software. Diese muss individuell erstellt werden, um die speziellen Aufgaben erfüllen zu können. Neben der Eigenfertigung können auch externe Spezialisten (Systemhäuser) mit der Programmierung dieser *Individual-Software* beauftragt werden. Die Kosten für die Entwicklung komplexer Programme sind jedoch nicht zu unterschätzen.

Neben den üblichen kommerziellen Programmen hat sich bei Software ein zweites, sehr erfolgreiches Vertriebskonzept entwickelt: Shareware. Software dieser Art kann der Anwender zunächst für einen Testzeitraum kostenfrei auf seinem Rechner nutzen. Kommt er zu dem Entschluss, dass er weiterhin damit arbeiten will, muss er mit der Bezahlung einer Registrierungsgebühr die Rechte erwerben. Einige Anbieter verschenken ihre Programme sogar und verlangen kein Entgelt für deren Nutzung (Freeware).

## **1.1.4 Literatur**

Peter Mertens, Freimut Bodendorf, Wolfgang König, Arnold Picot, Matthias Schumann: Grundzüge der Wirtschaftsinformatik, 8. Auflage, Springer-Verlag, Berlin 2004, S. 13-35;

Peter Stahlknecht, Ulrich Hasenkamp: Einführung in die Wirtschaftsinformatik, 8. Auflage, Springer-Verlag Berlin 1997, S. 15 - 112;

Hans R. Hansen: Wirtschaftsinformatik I - Grundlagen betrieblicher Informationsverarbeitung, 7. Auflage, UTB, Stuttgart 1998

Peter Hohmann: Datenverarbeitung für Betriebswirte, Stam Verlag, Köln 1997, S. 35-100

# **1.1.5 Aufgaben**

- 1. Nennen Sie 4 typische Komponenten eines PCs!
- 2. Welche Speicherkapazität hat eine CD-ROM? Was ist eine CD-R?
- 3. Was ist eine Zentraleinheit?
- 4. Was ist das entscheidende Merkmal an einem von-Neumann-Rechner?
- 5. Wieviele Bits hat 1 MB?
- 6. Skizzieren Sie vier externe Speicherklassen!